## **WRG Error Codes**

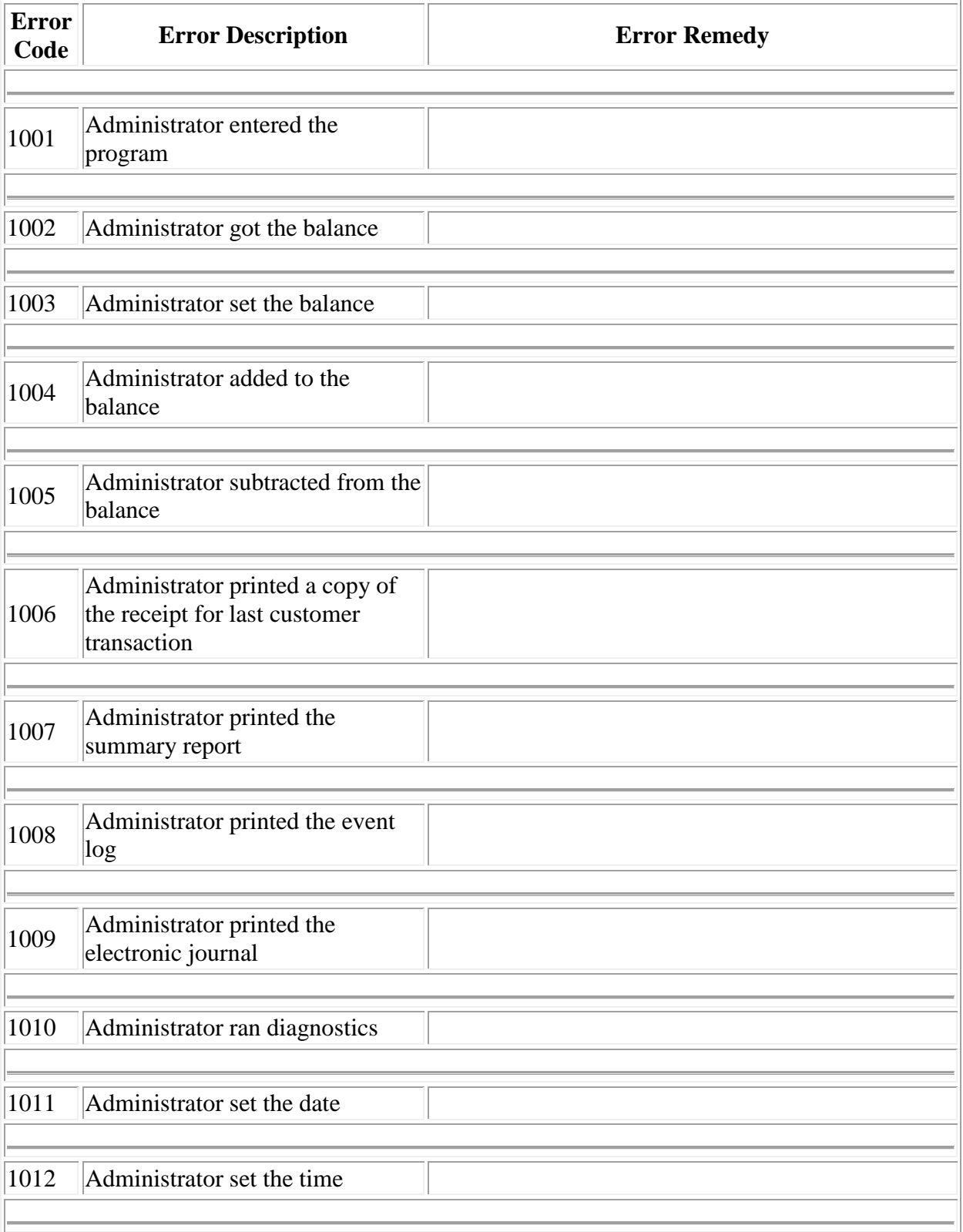

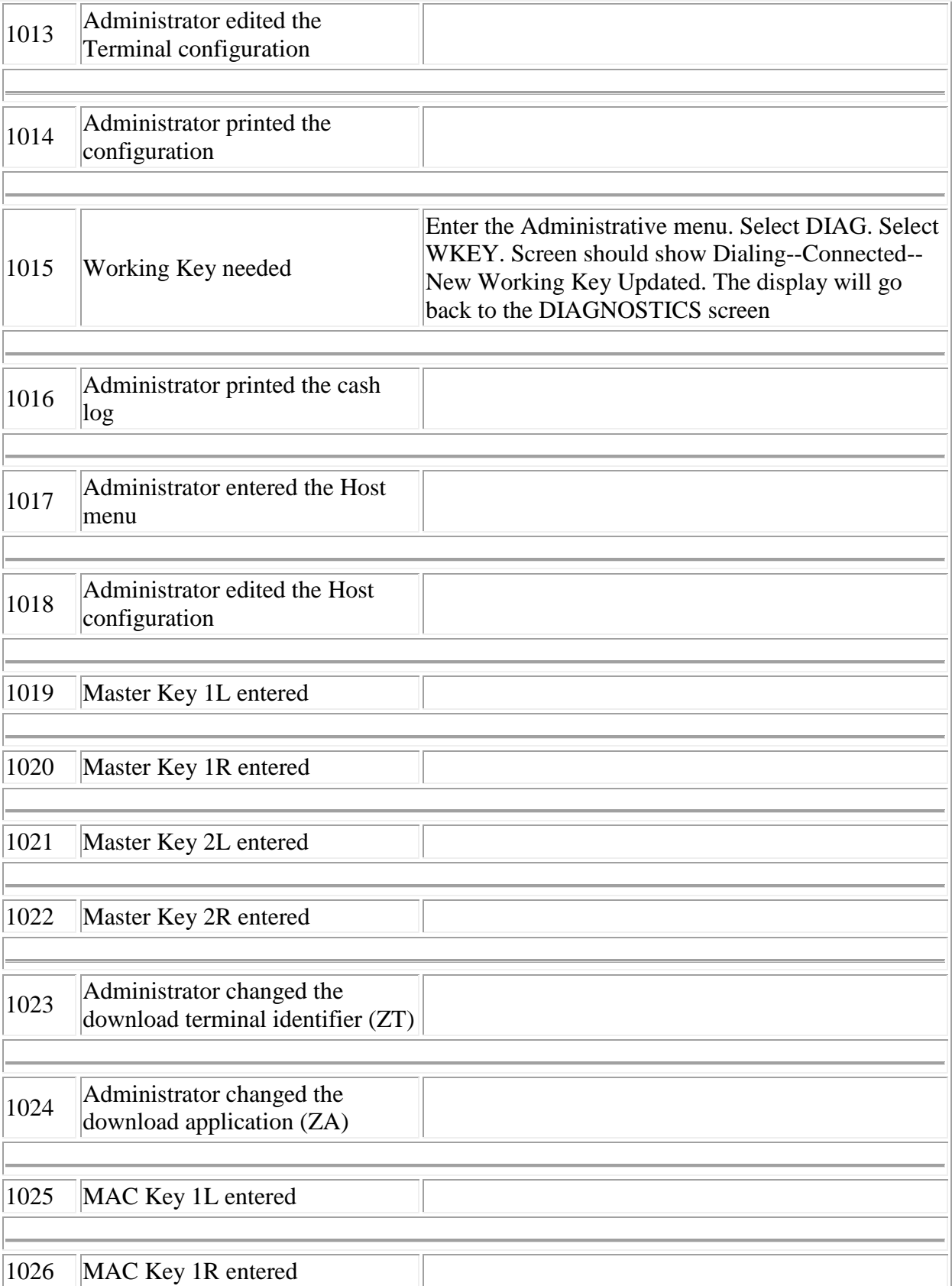

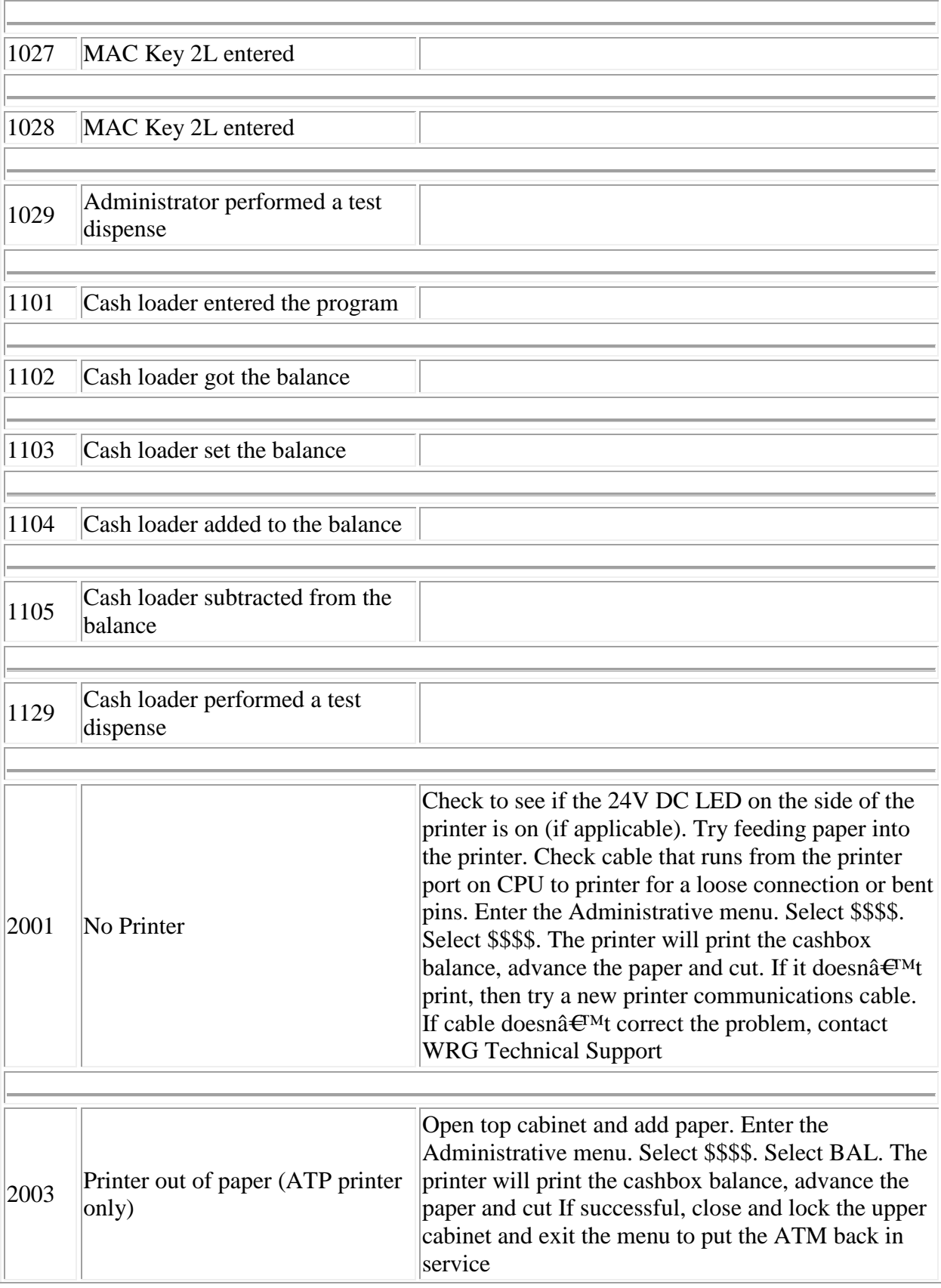

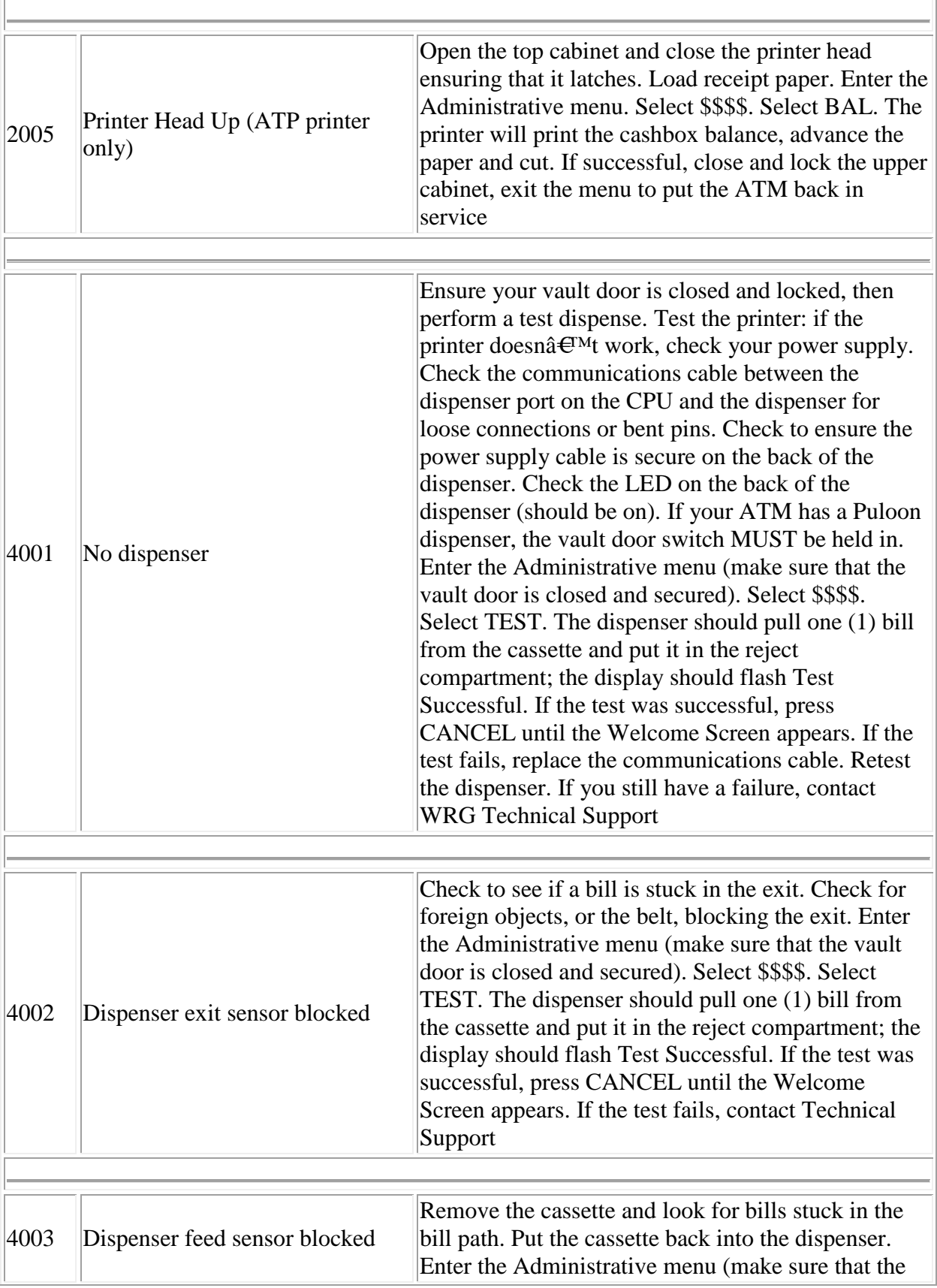

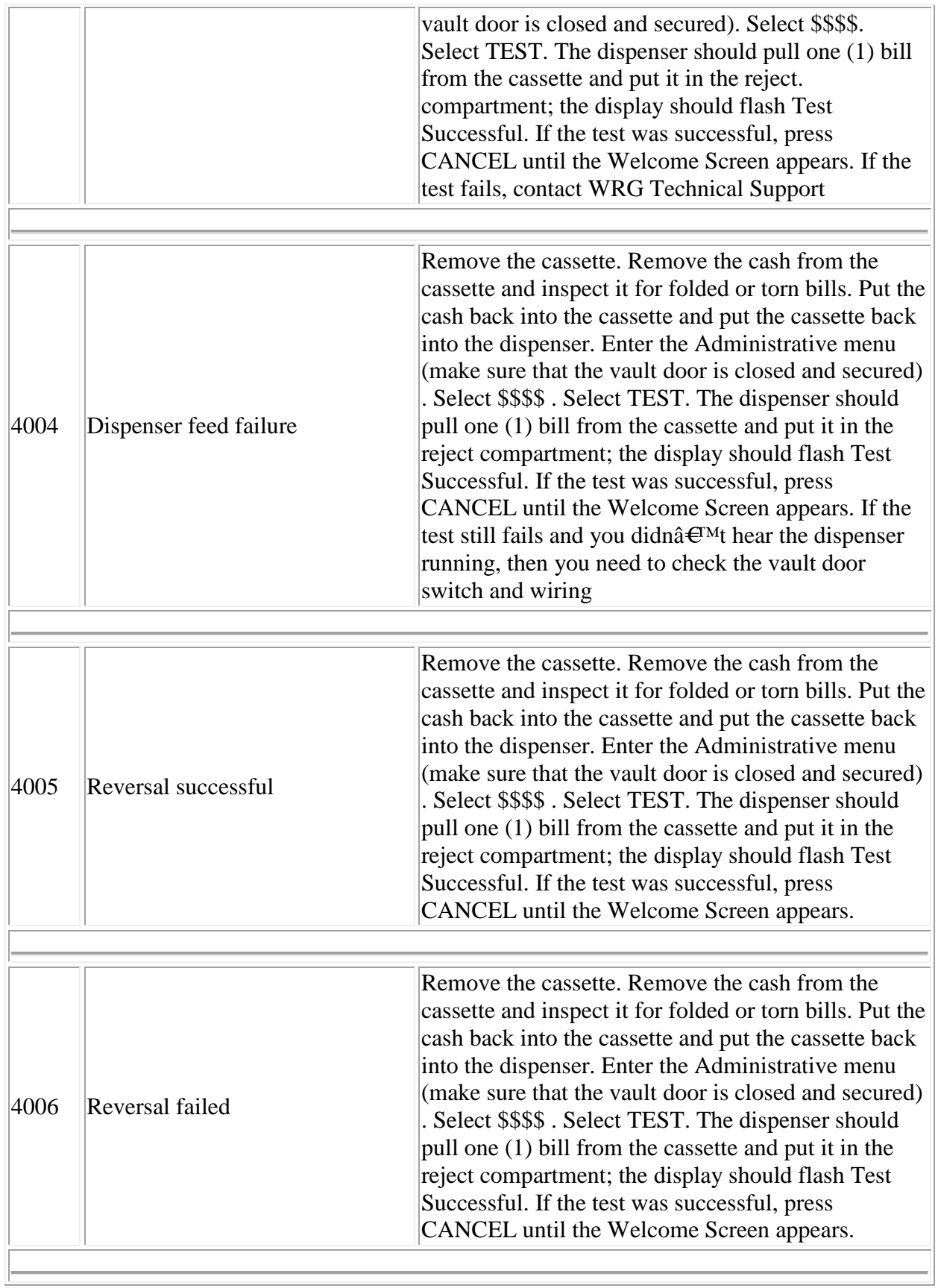

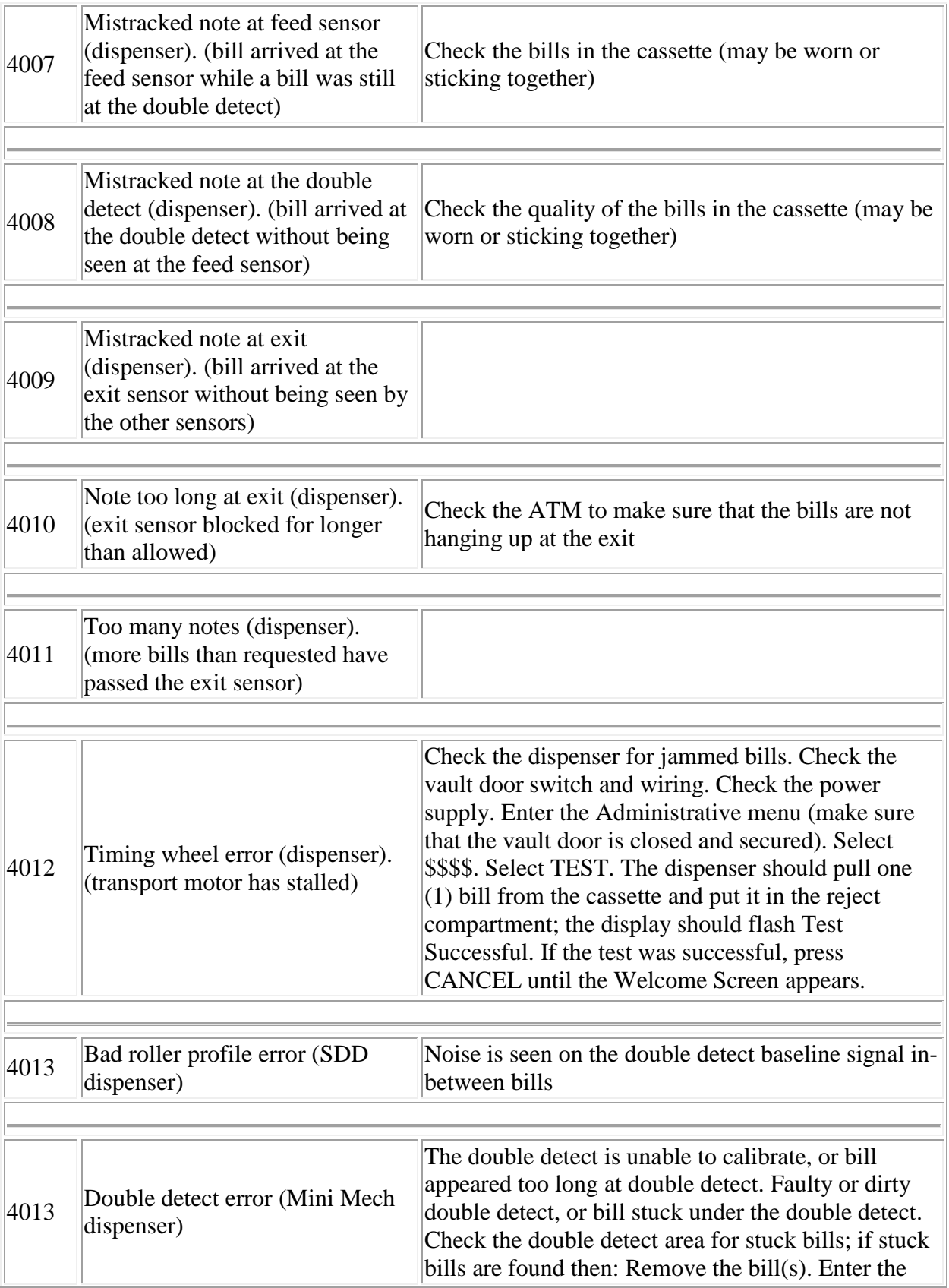

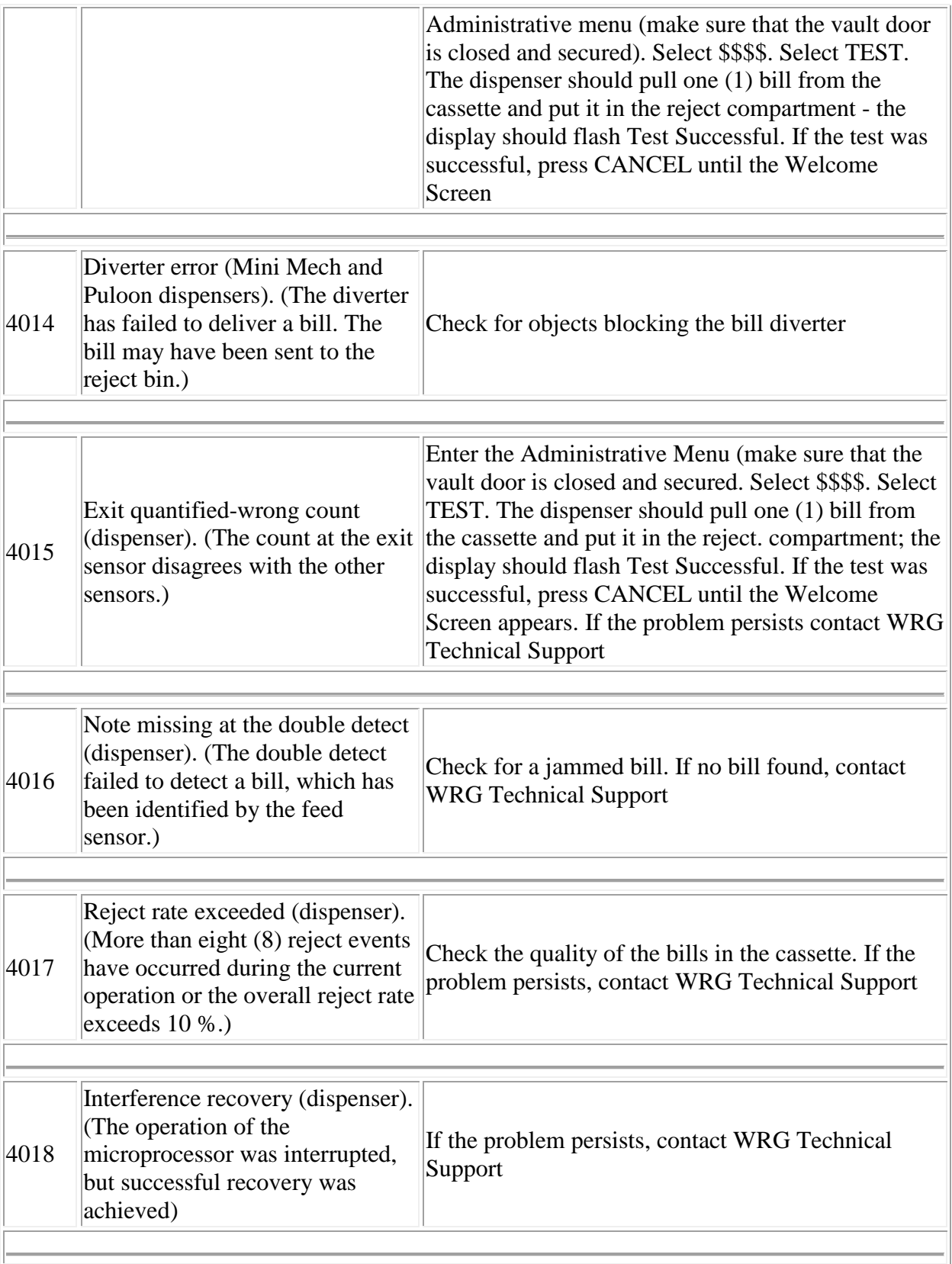

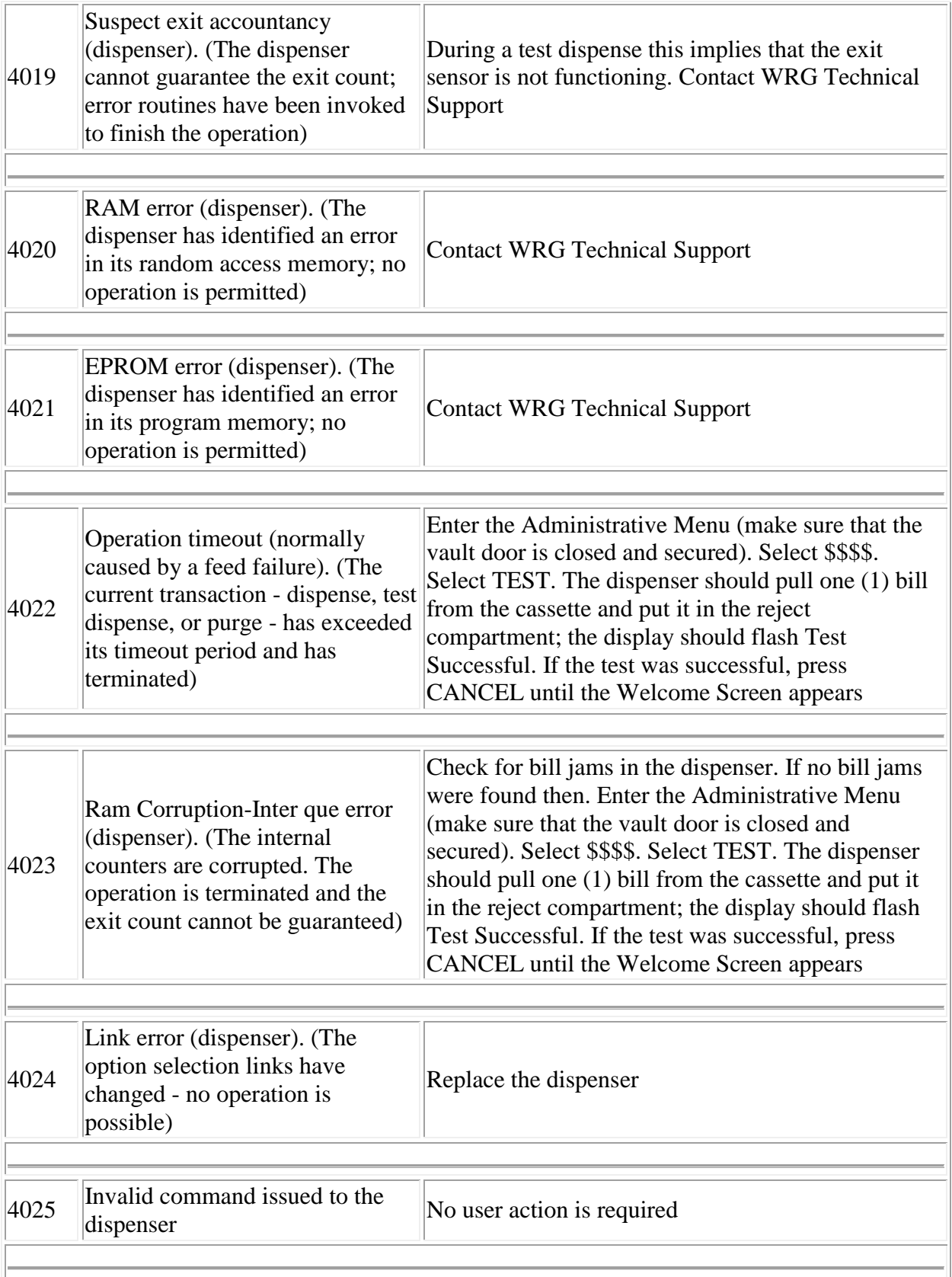

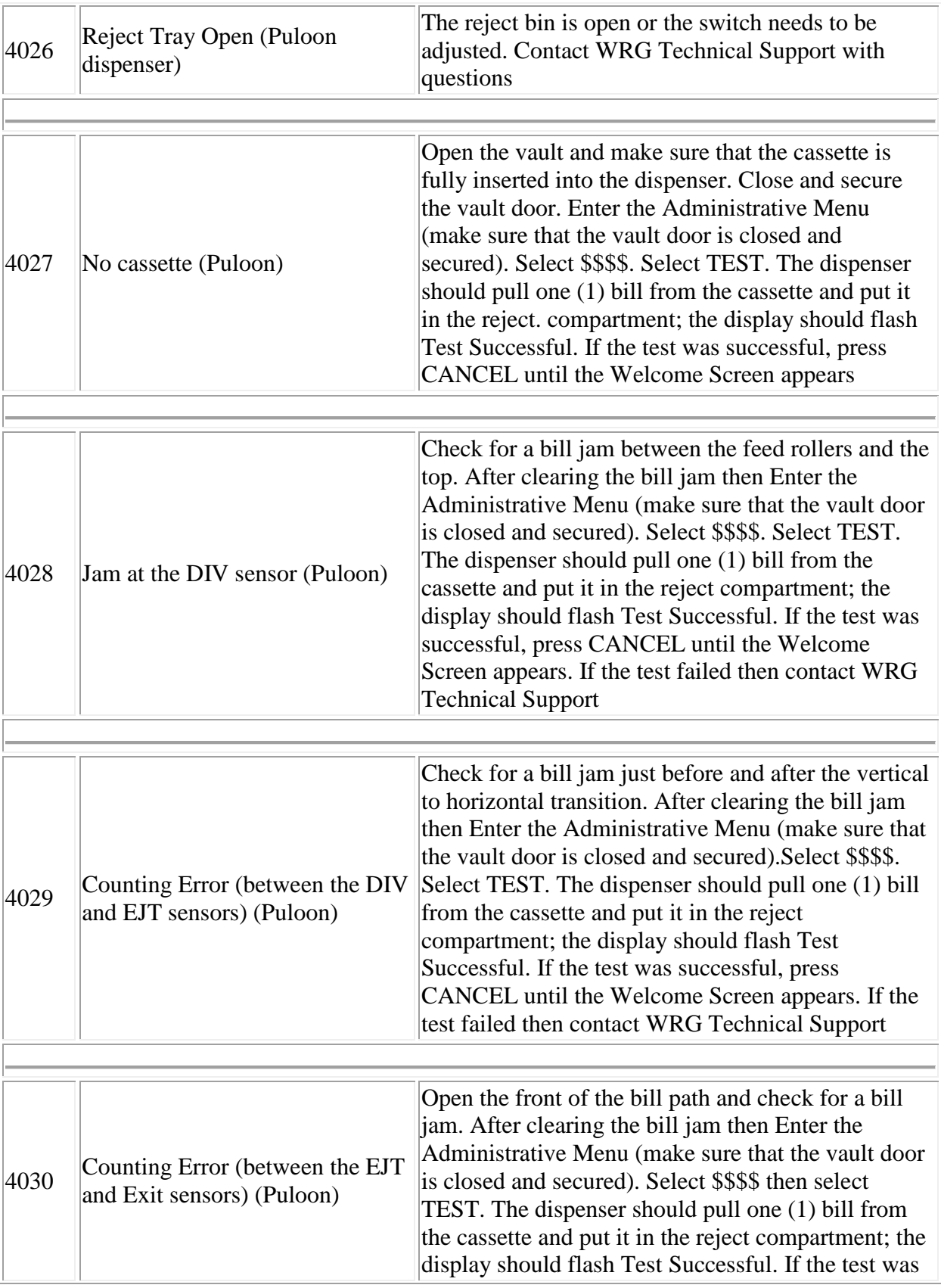

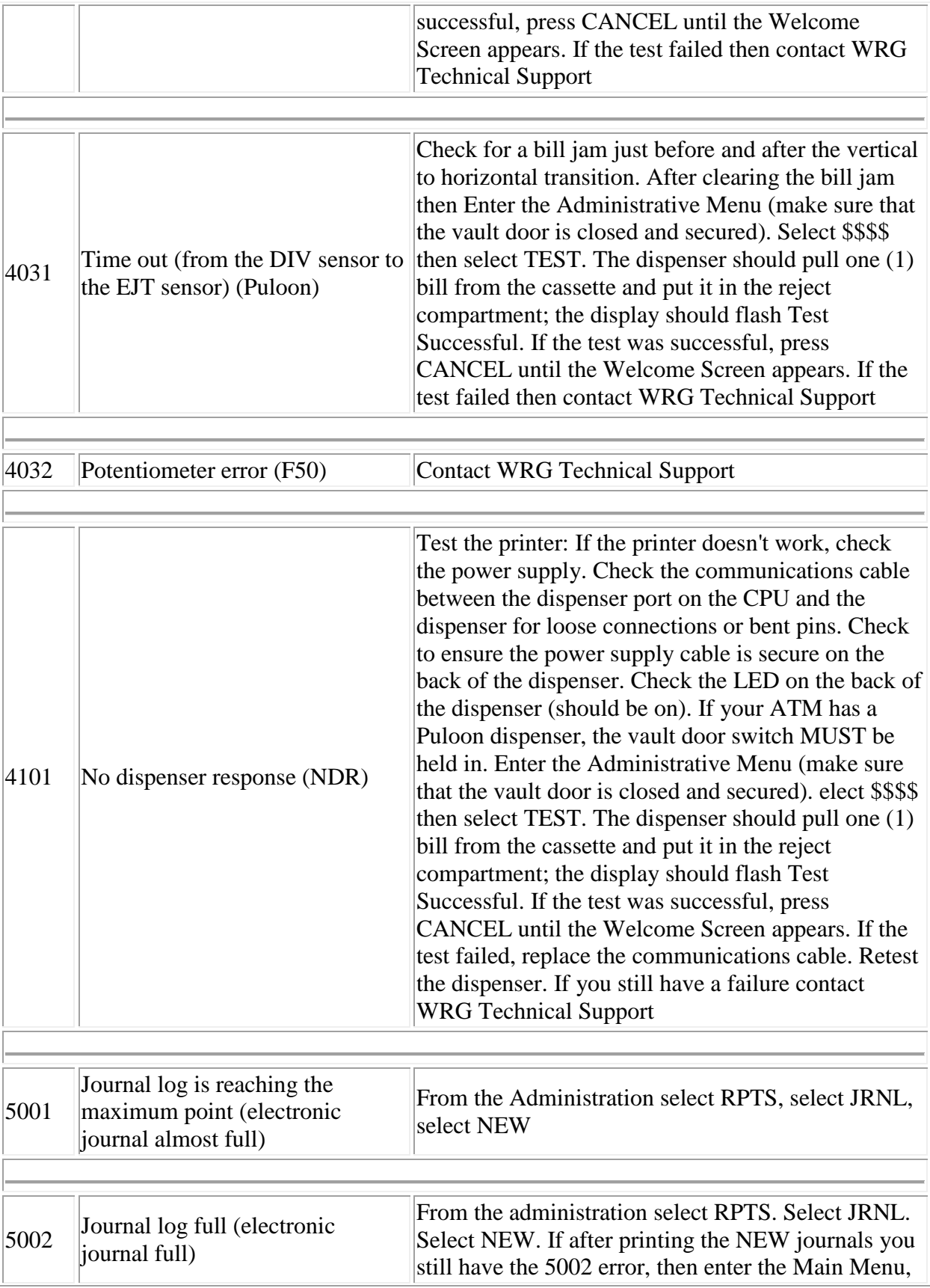

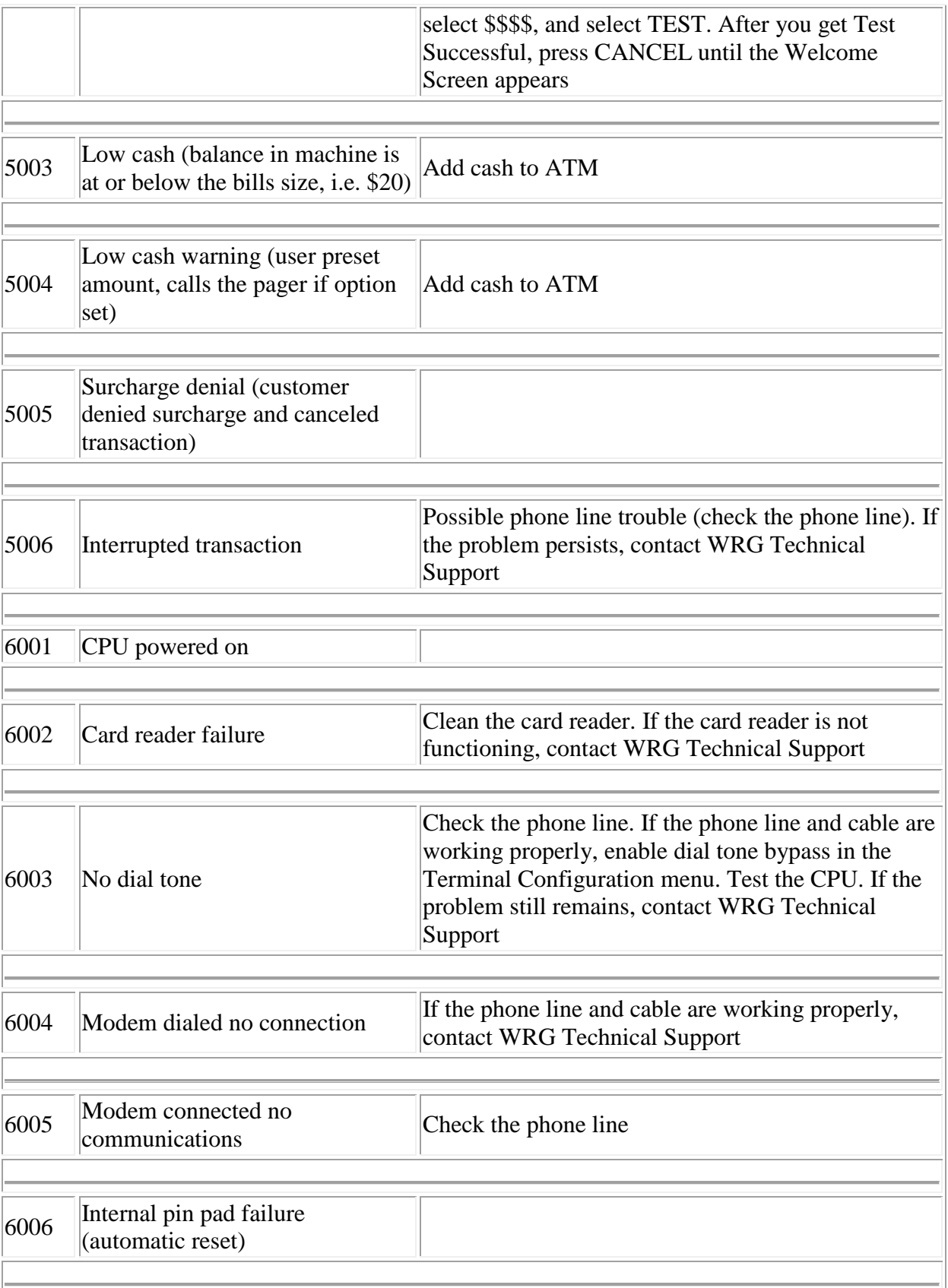

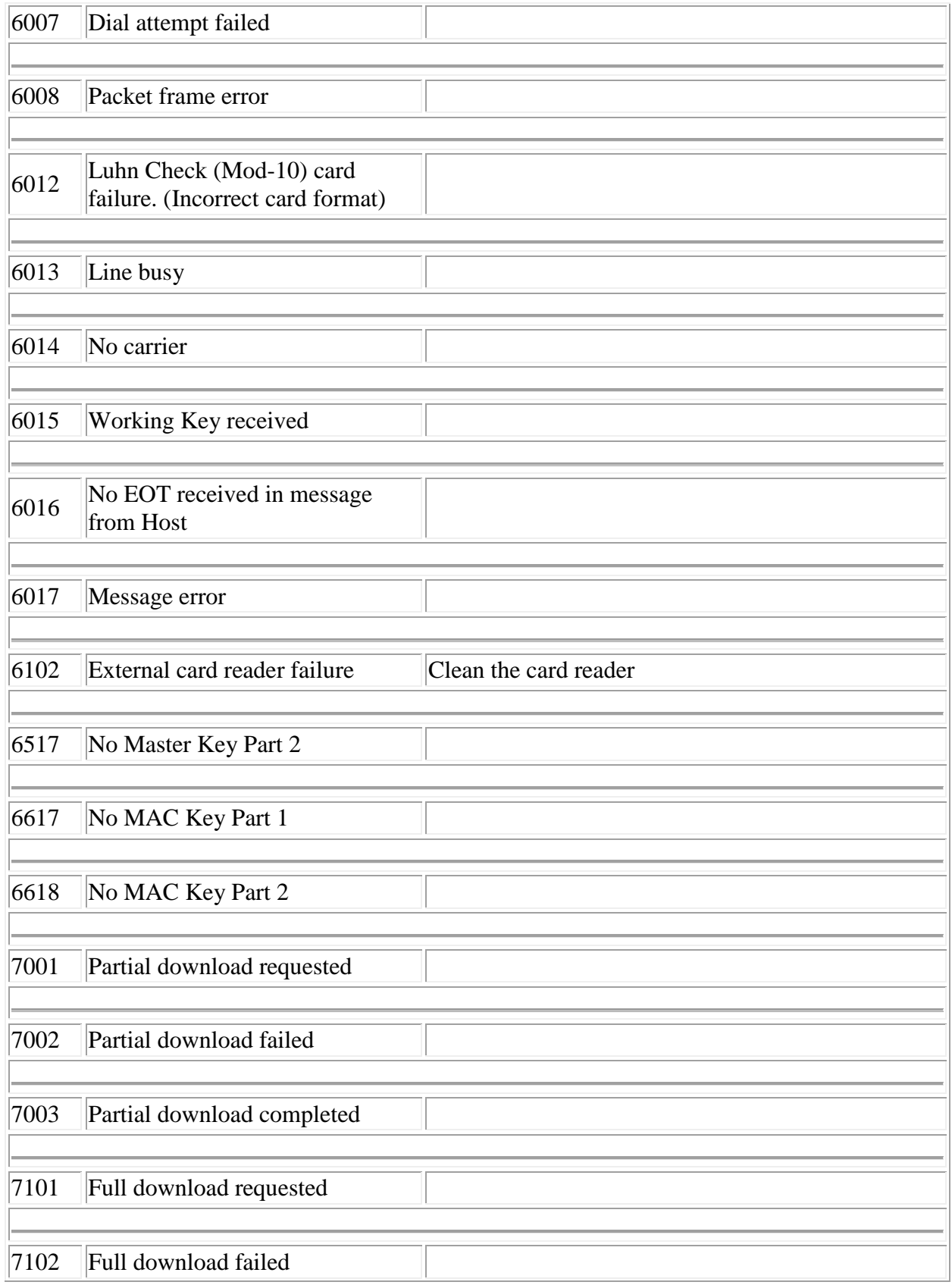

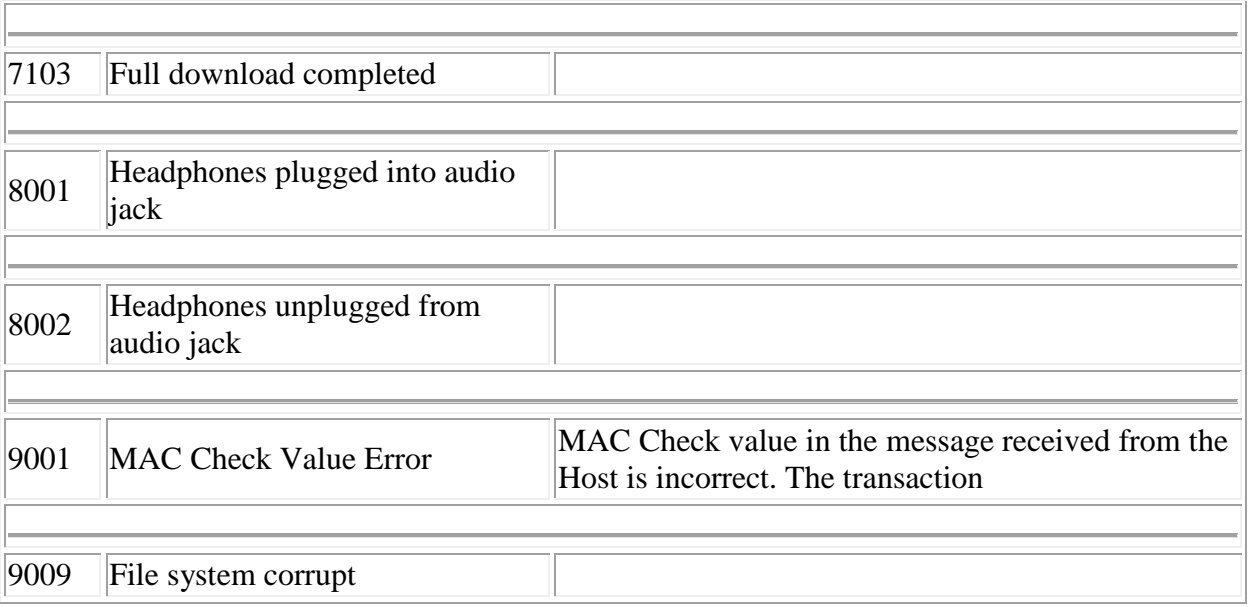